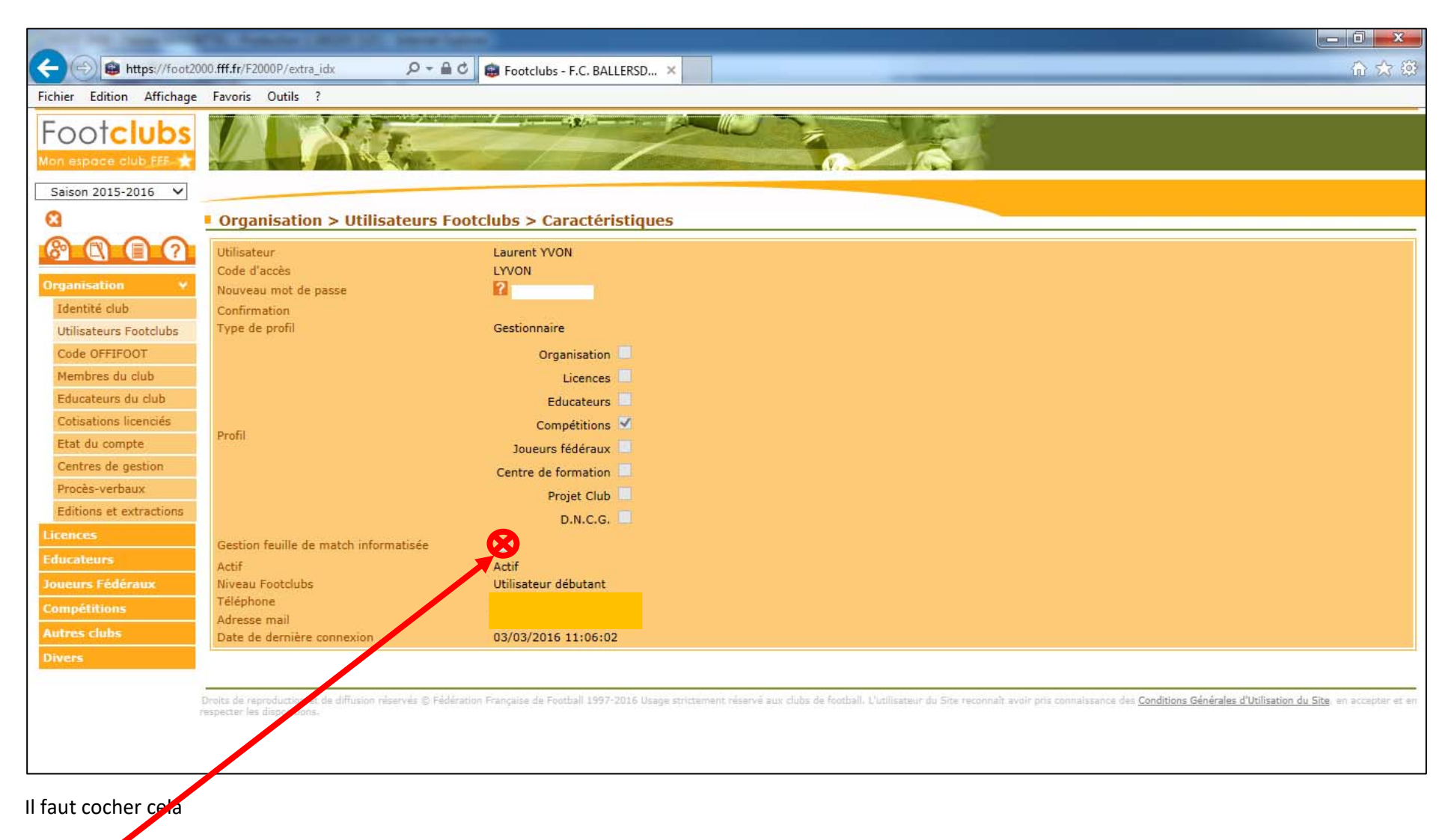

Ensuite en dessous il y aura la liste des équipes.

Il faudra cocher l'équipe une.

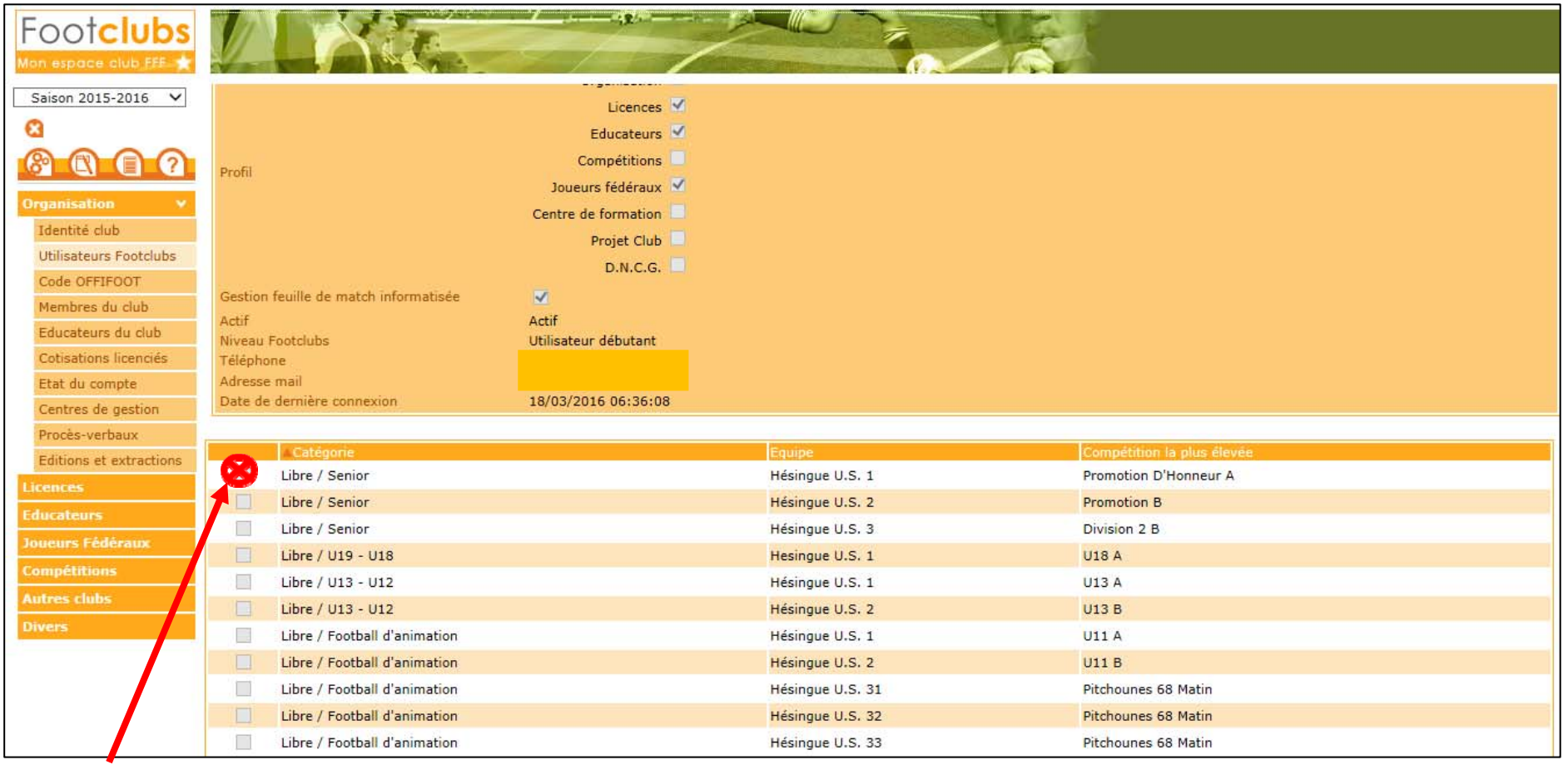

Il faudra cocher l'équipe une, cette saison.

Les autres équipes au fil du déploiement.